Lesson 4: Multiple Regression

# **This Lesson's Goals**

Learn about multiple regression

Make a figure for data for a multiple regression

Do a multiple regression in R

Summarise results in an R Markdown document

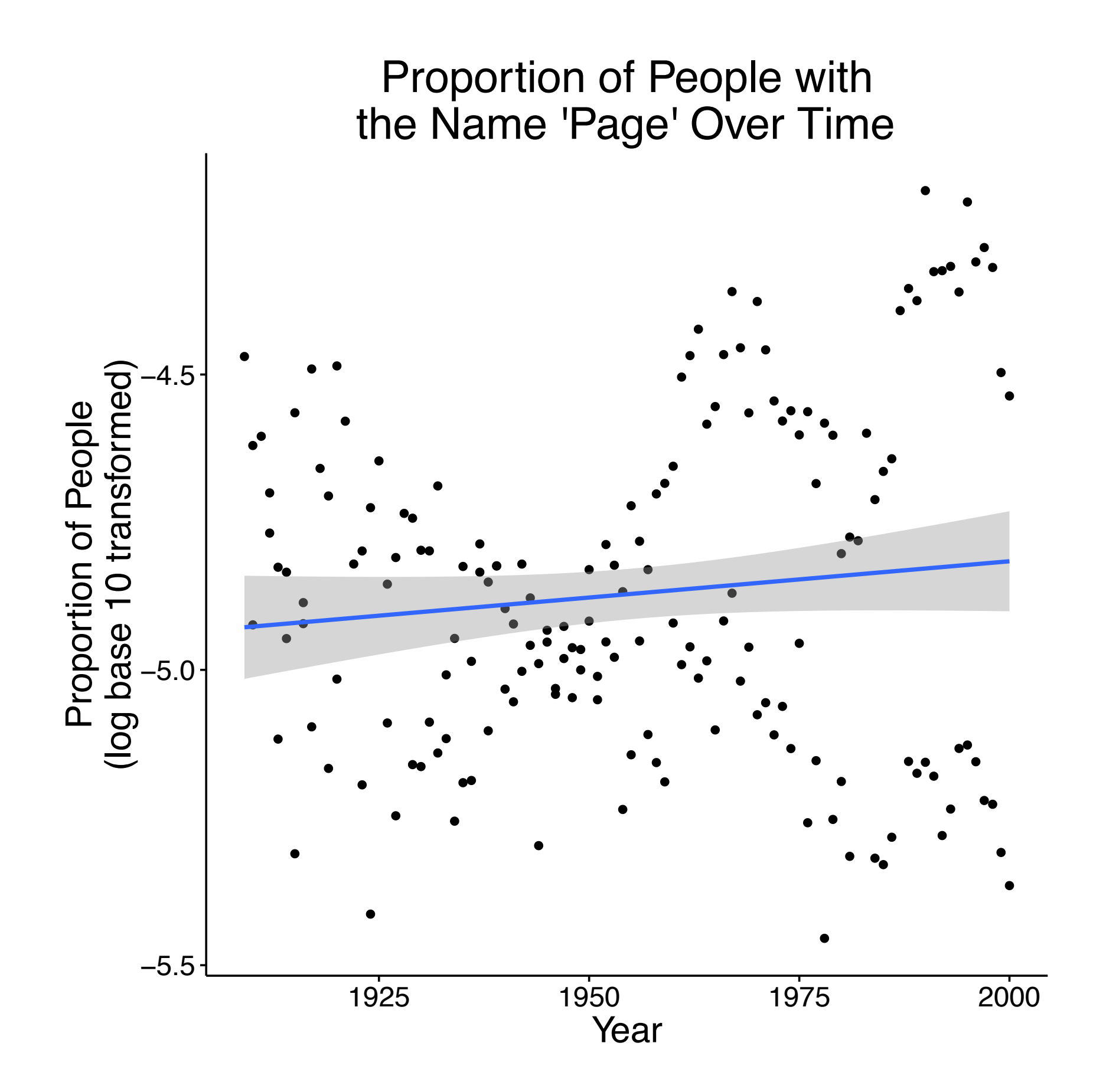

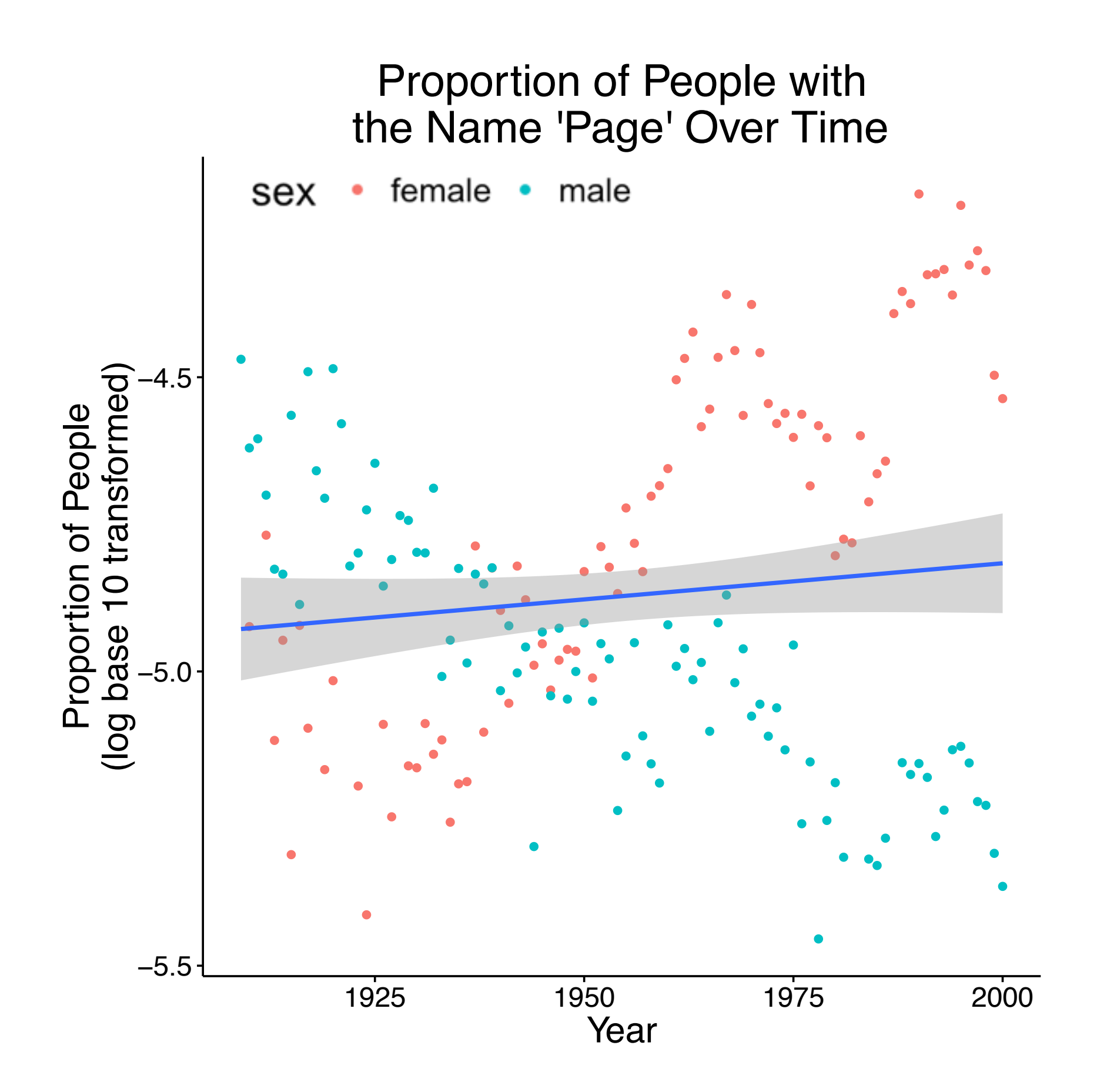

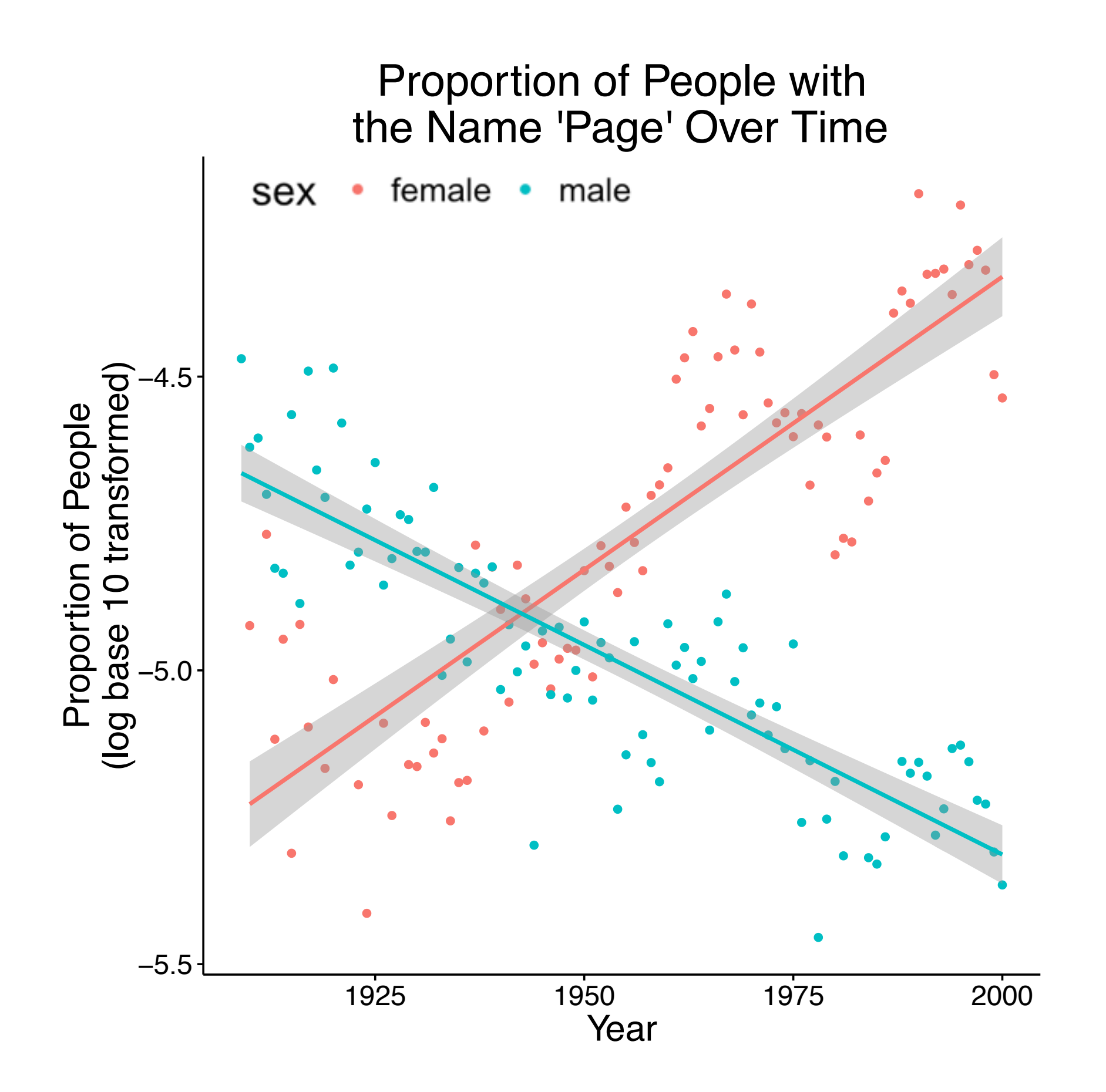

# **Math (Part 1)**

# *yi = a + bxi + ei*

# **What if you have two variables?**

# *yi = a + bxi + ei*

# *yi = a + b1x1i + b2x2i + ei* new variable

$$
y_i = a + b_1x_{1i} + b_2x_{2i} + e_i
$$

- $y_i$  = specific y value
- $a =$ intercept
- $b_1$  = slope of first variable
- $x_{1i}$  = specific x value for first variable
- $b_2$  = slope of second variable
- $x_{2i}$  = specific x value for second variable
- $e_i$  = random variance or the residual

# *yi = a + b1x1i + b2x2i + ei*

Proportion of People with Popular Names for 1901

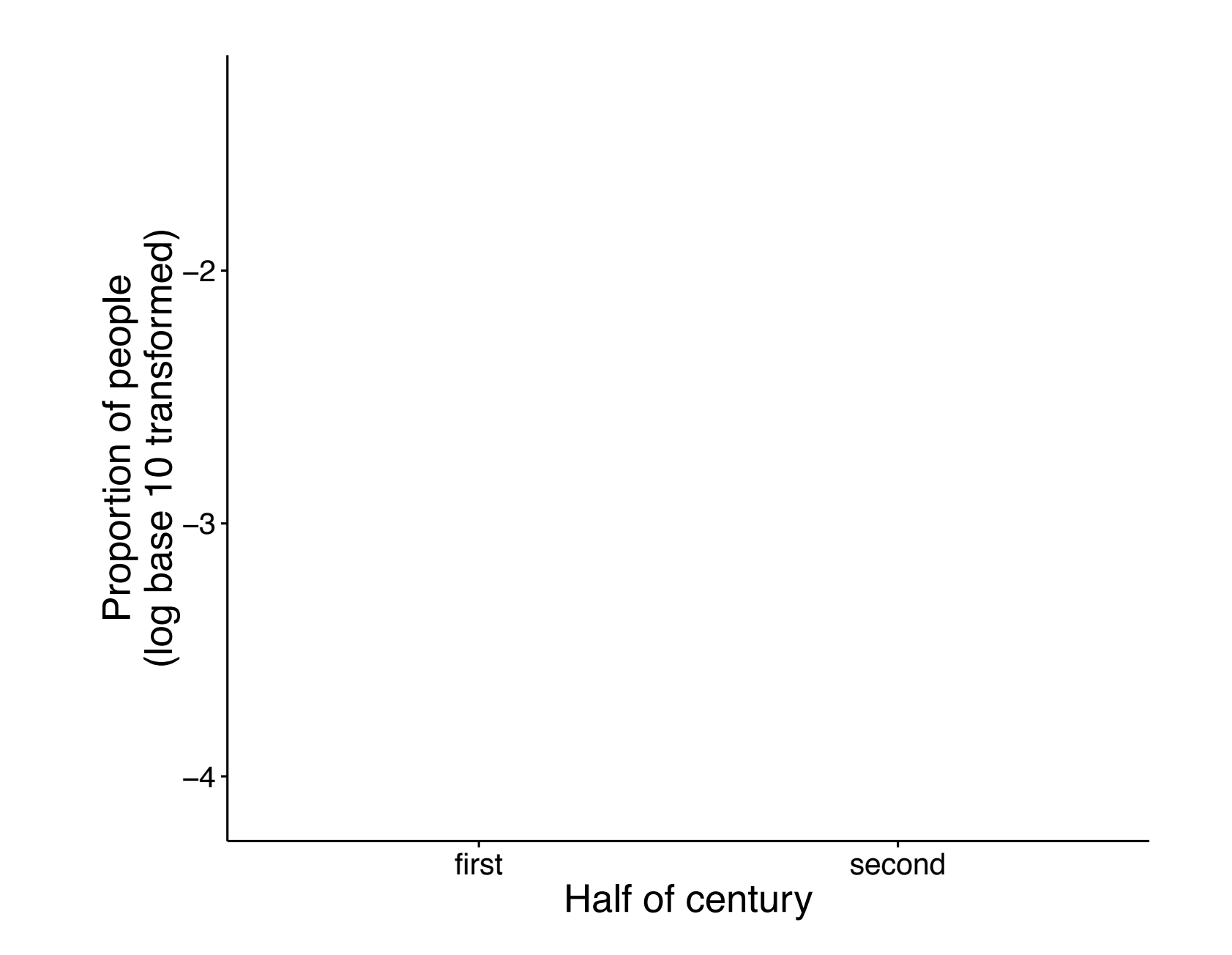

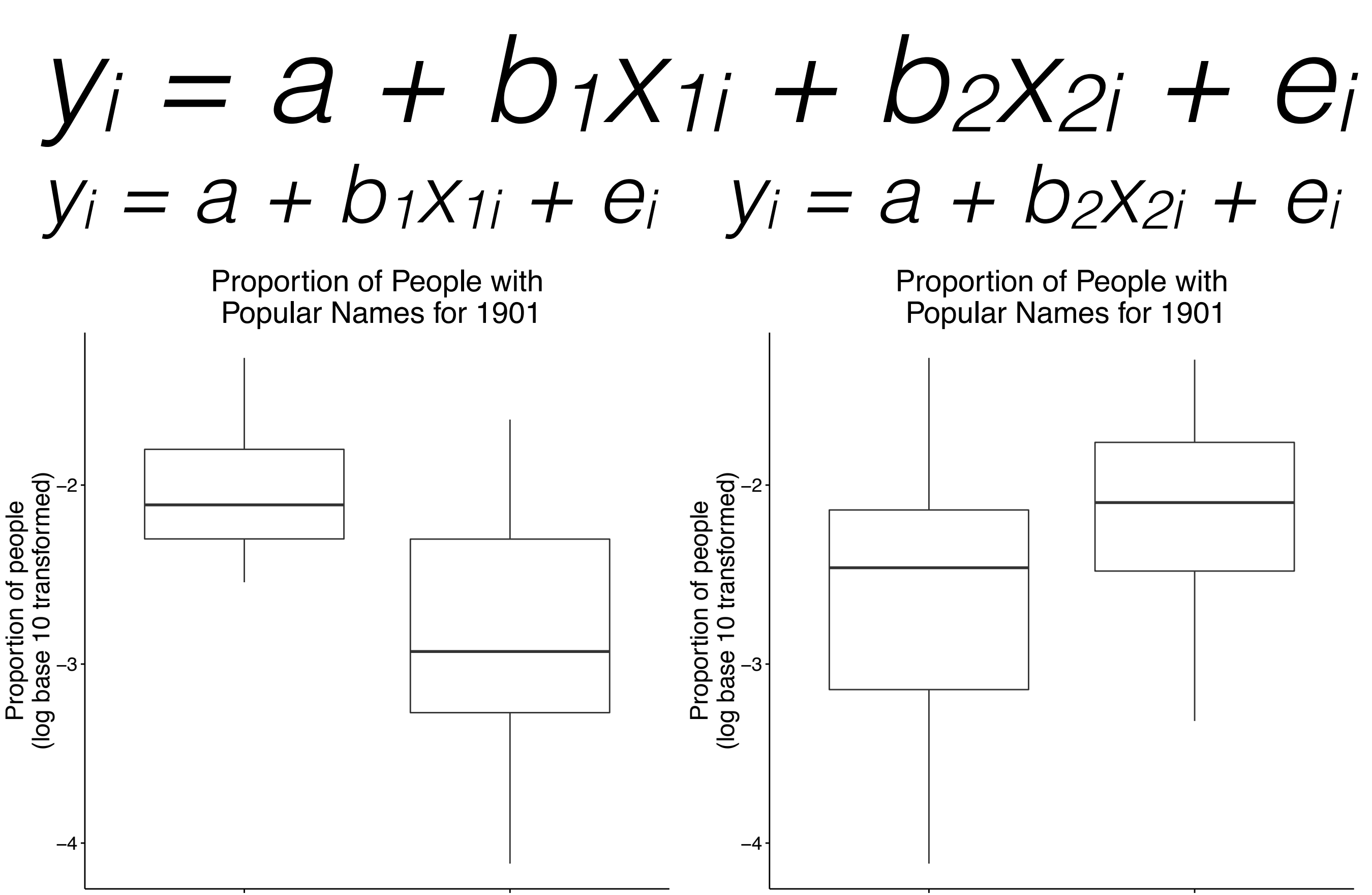

first second Half of century

Proportion of people

female male male Sex

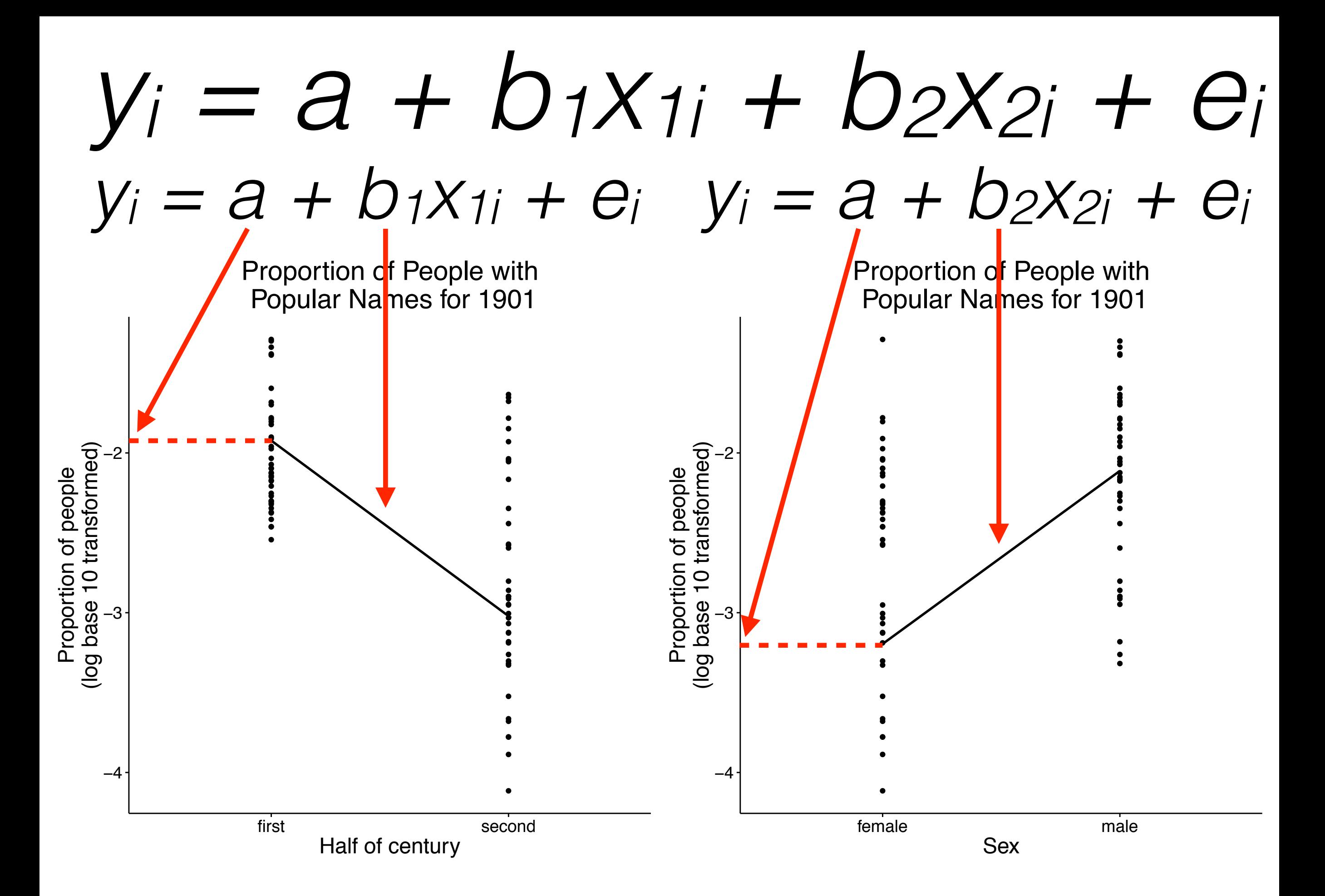

# *yi = a + b1x1i + b2x2i + ei*

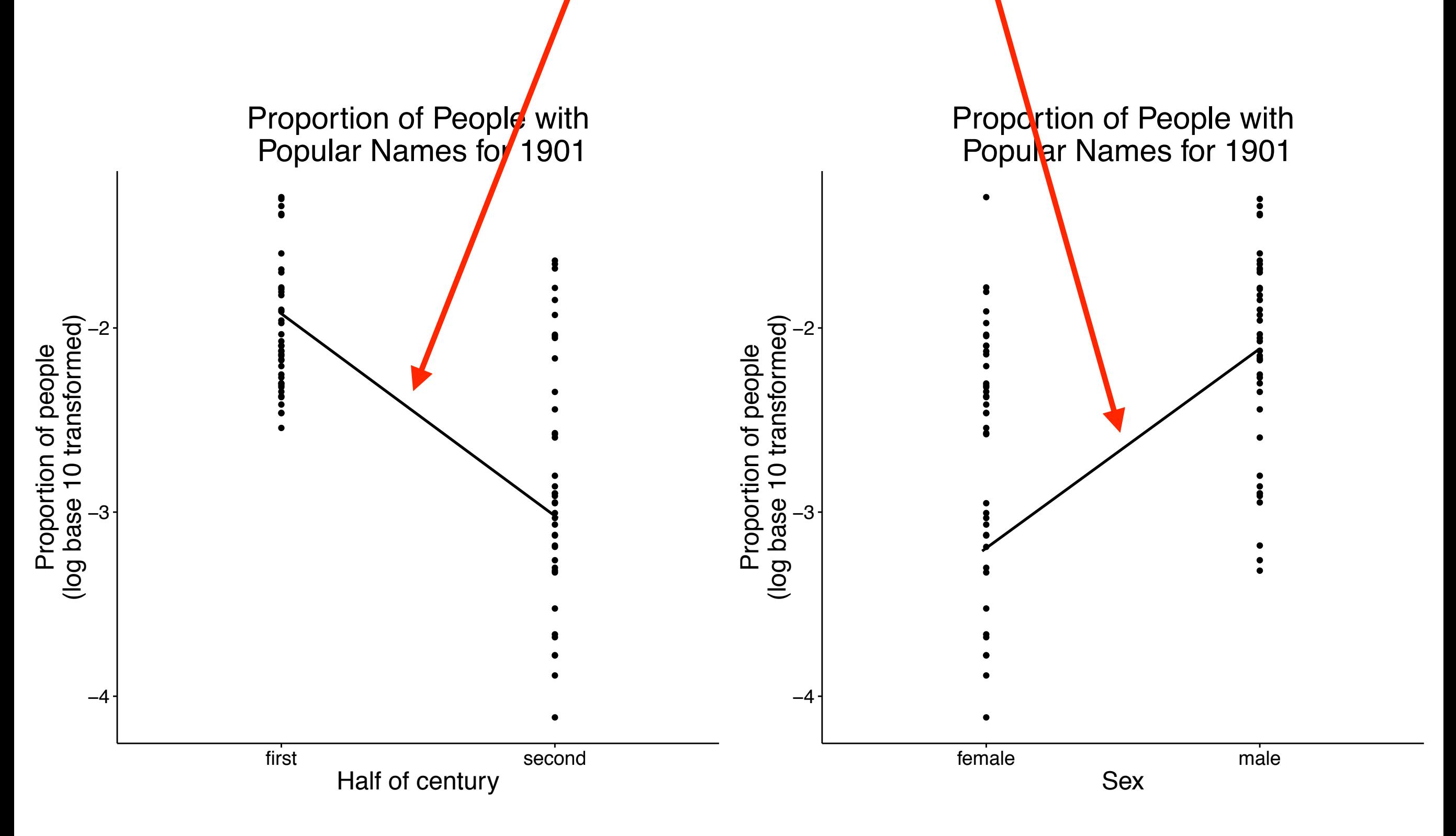

# What is '*a*'?

complicated

"In conclusion, when you fit an additive model…, the parameters are the difference of the mean per category (of only one factor) and the intercept is the **estimated** value of the response variable for the first modalities of each factor **under the assumption of additivity**."

> *Stack Exchange, gui11aume emphasis original*

# **R Code (Part 1)**

# $lm(prop 10$  mean ~ century half  $+$  sex)

 *yi = a + b1x1i + b2x2i + ei*

Call:  $lm(formula = prop_log1$ <sup>b</sup>\_mean ~ century\_half + sex, data = data\_names) Residuals: 10 Me<mark>dian</mark> 3Q Min  $-1.03372 - 0.32975 - 0.04454$  0.31720 1.0.439 Coefficients: Estimate/Std. Error t value  $Pr(>\vert t \vert)$ (Intercept)  $-2.2748$   $0.09182 -24.776 < 2e-16$  \*\*\* century\_halfsecond -0.80612 0.10602 -7.603 5.88e-11 \*\*\*  $0.51263$ 0.10602 4.835 6.66e-06 \*\*\* sexmale Signif. codes: 0 '\*\*\*' 0.001 '\*\*' 0.01 '\*' 0.05 '.' 0.1 ' ' 1

Residual standard error: 0.4741 on 77 degrees of freedom Multiple R-squared: 0.5132, Adjusted R-squared: 0.5006 F-statistic: 40.6 on 2 and 77 DF, p-value: 9.148e-13

> head(resid(popnames.lm))  $-0.38859173 - 0.32953459 0.17713693$  $-0.04286621$  0.17908427 0.51000543

#### **simple regression with one variable (century\_half)**  $lm(prop$  log10 mean  $\sim$  century half) Estimate Std. Error t value Pr(>|t|)  $-2.01854$  0.08504 -23.735 < 2e-16 \*\*\* (Intercept) century\_halfsecond -0.80612 0.12027 -6.703 2.88e-09 \*\*\*

**simple regression with one variable (sex)**

lm(prop\_log10\_mean ~ sex)Estimate Std. Error t value Pr(>|t|)  $(Intercept) -2.67791$  0.09856 -27.171 < 2e-16 \*\*\* sexmale  $\vert 0.51263 \vert$ 0.13938 3.678 0.00043 \*\*\*

## **multiple regression with two variables**

 $lm(prop$  log10 mean ~ century half + sex) Estimate Std. Error t value Pr(>|t|)  $-2.27486$  0.09182  $-24.776$  < 2e-16 \*\*\* (Intercept) century\_halfsecond -0.80612 0.10602 -7.603 5.88e-11 \*\*\* 0.10602 4.835 6.66e-06 \*\*\* 0.51263 sexmale

I thought the whole point of this was that there was an interaction.

This model doesn't account for that.

**Let's run a multiple regression with an interaction.**

# **Math (Part 2)**

 *yi = a + b1x1i + b2x2i + ei yi = a + b1x1i* × *b2x2i + ei*

 *yi = a + b1x1i + b2x2i + b3x1ix2i + ei* new coefficient

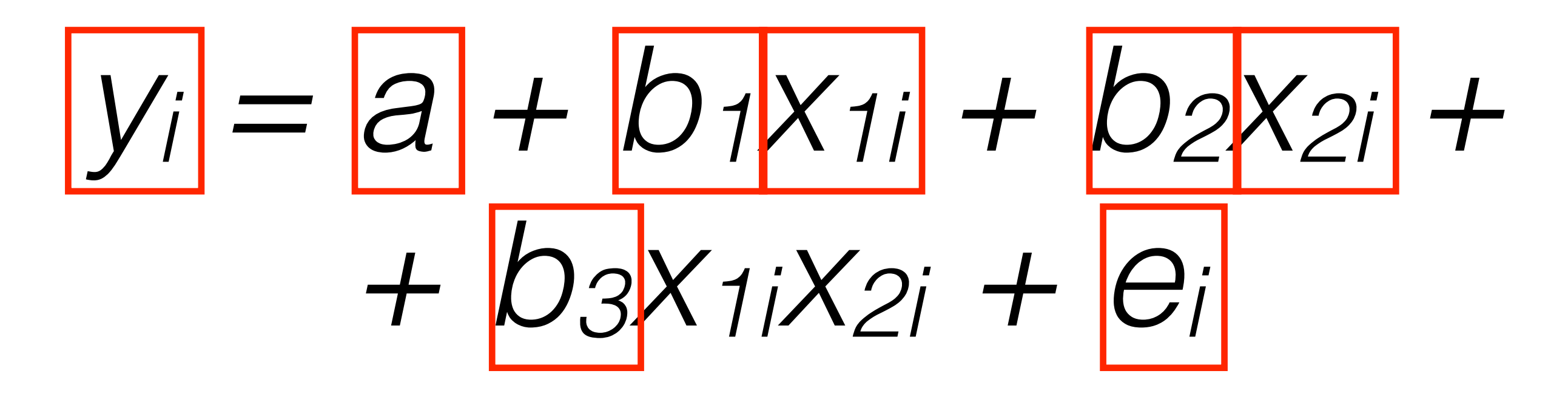

 $y_i$  = specific y value

 $b_2$  = slope of second variable

- $a =$ intercept
- $b_1$  = slope of first variable
- $x_{1i}$  = specific x value for first variable
- $x_{2i}$  = specific x value for second variable
- $b_3$  = slope of third variable (interaction)
- $e_i$  = random variance or the residual

# *yi = a + b1x1i + b2x2i + b3x1ix2i + ei*

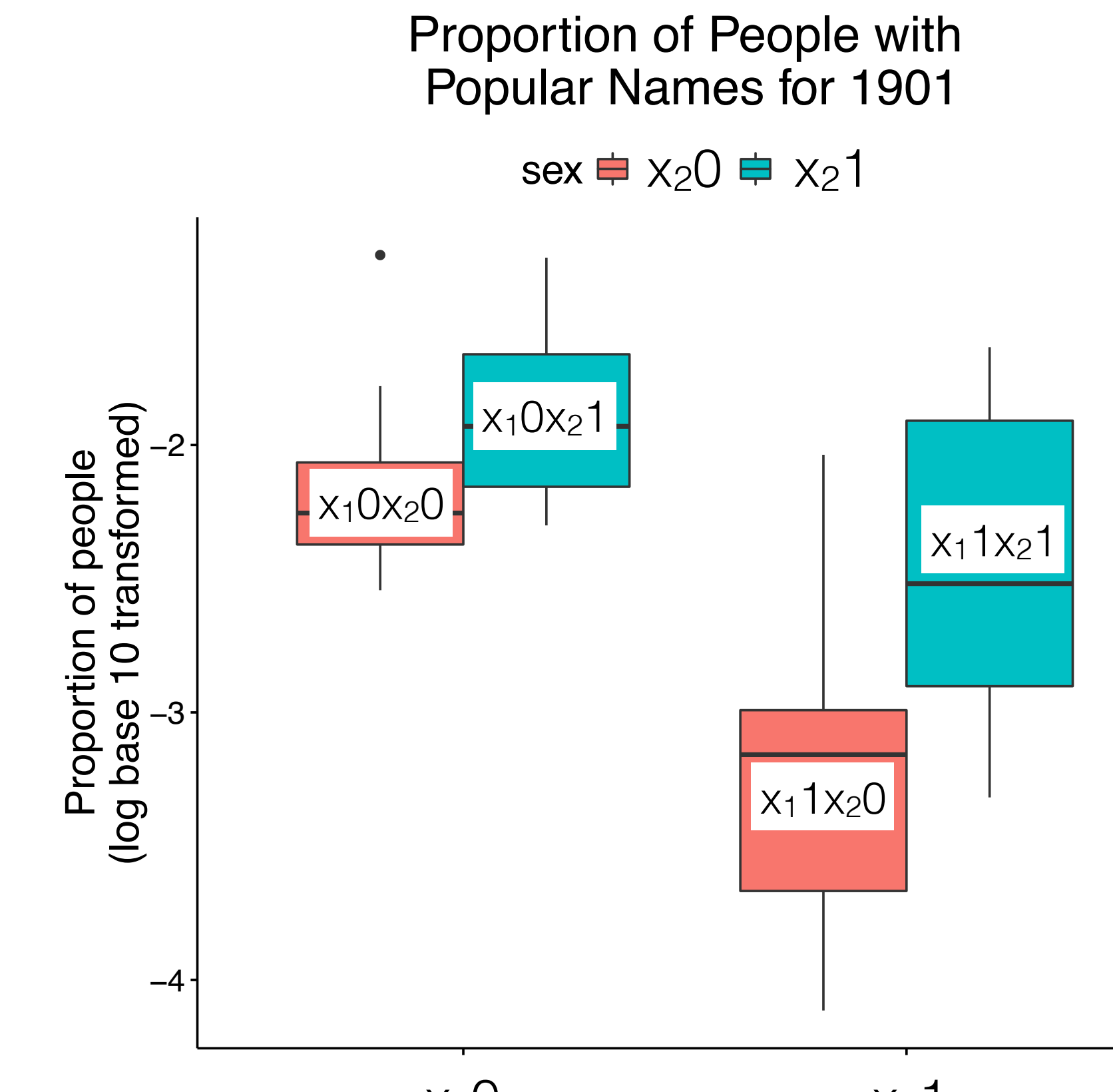

 $X_1$ <sup>O</sup> Half of century  $X_1$ <sup>1</sup>

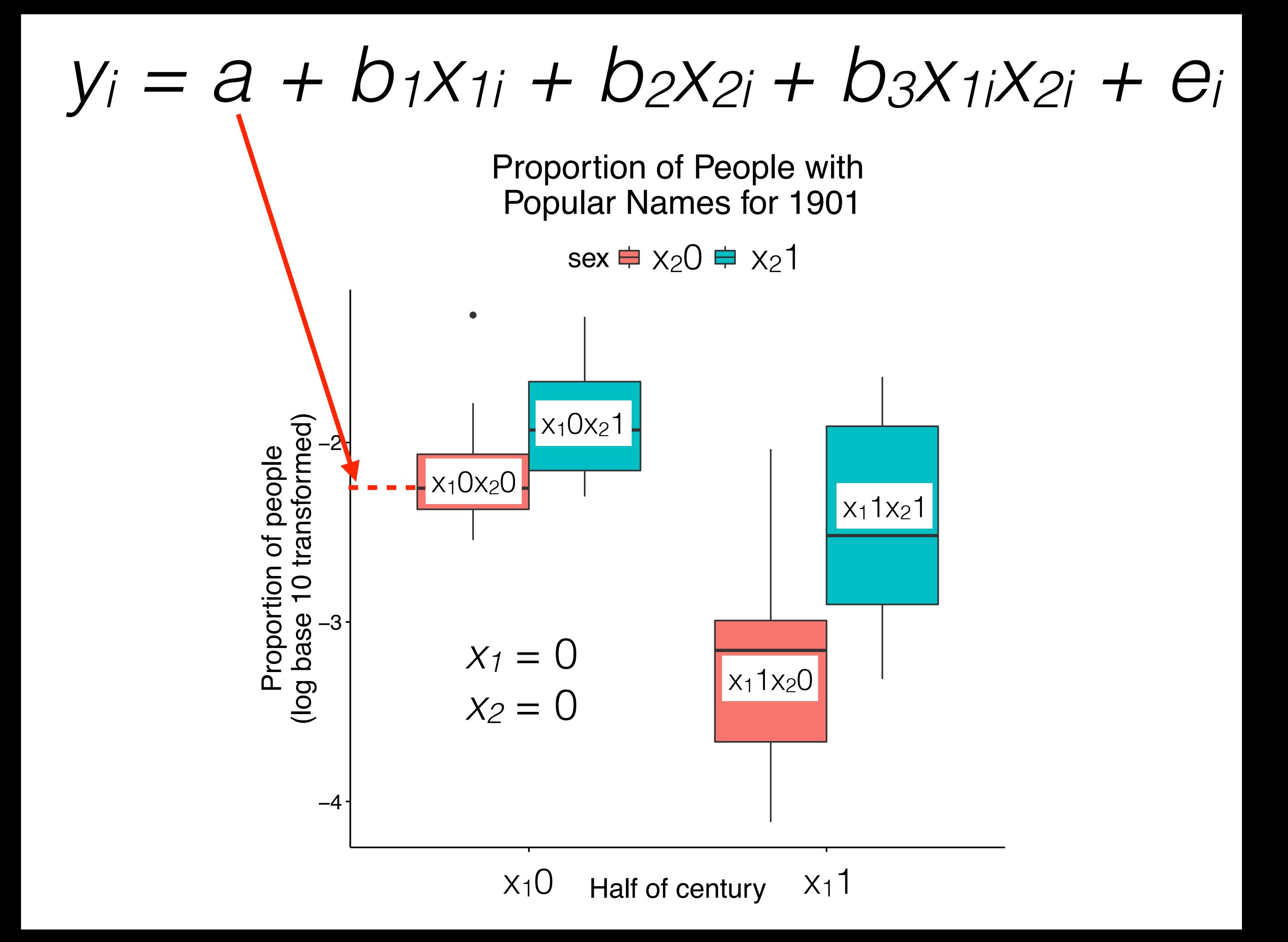

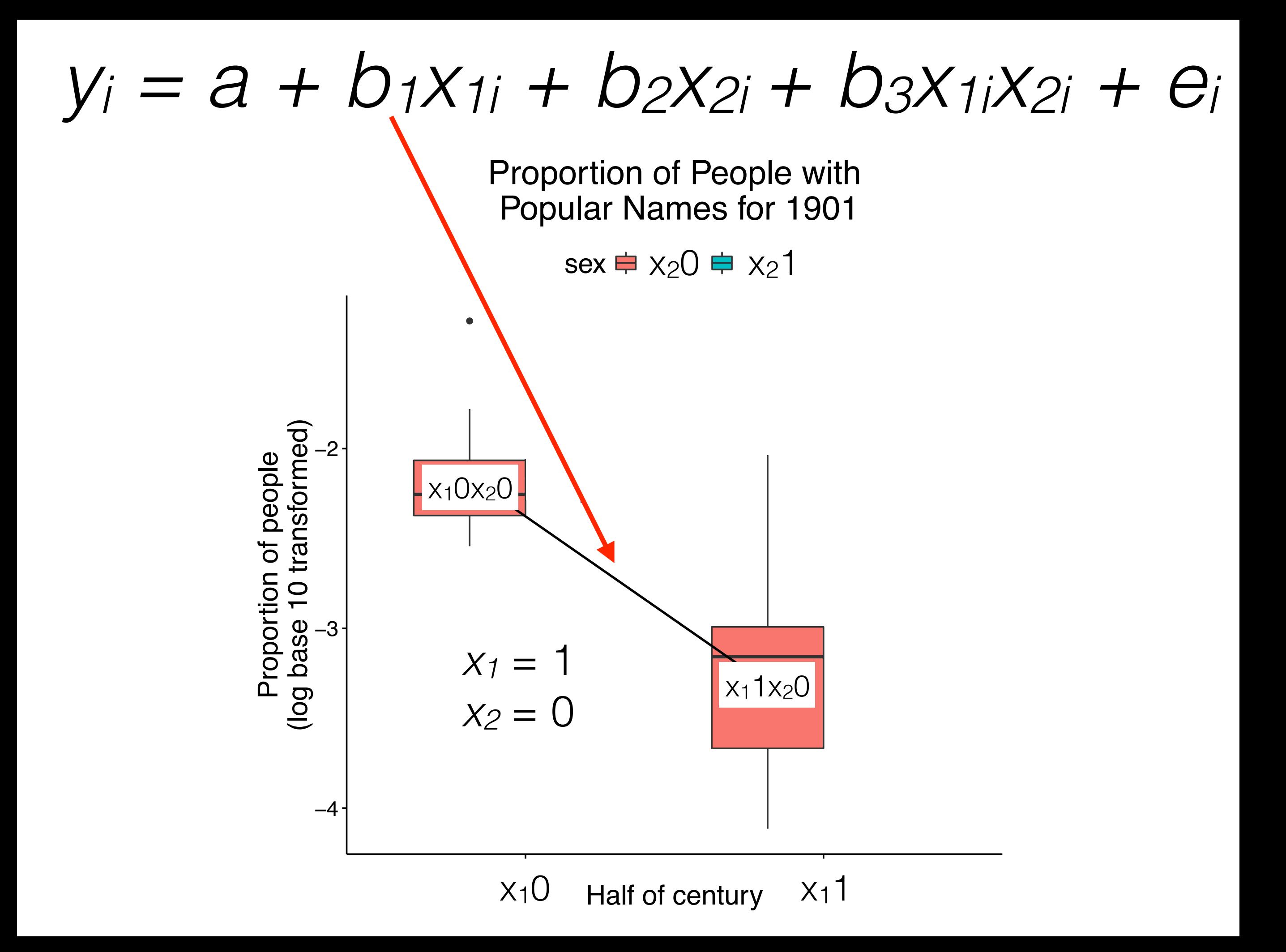

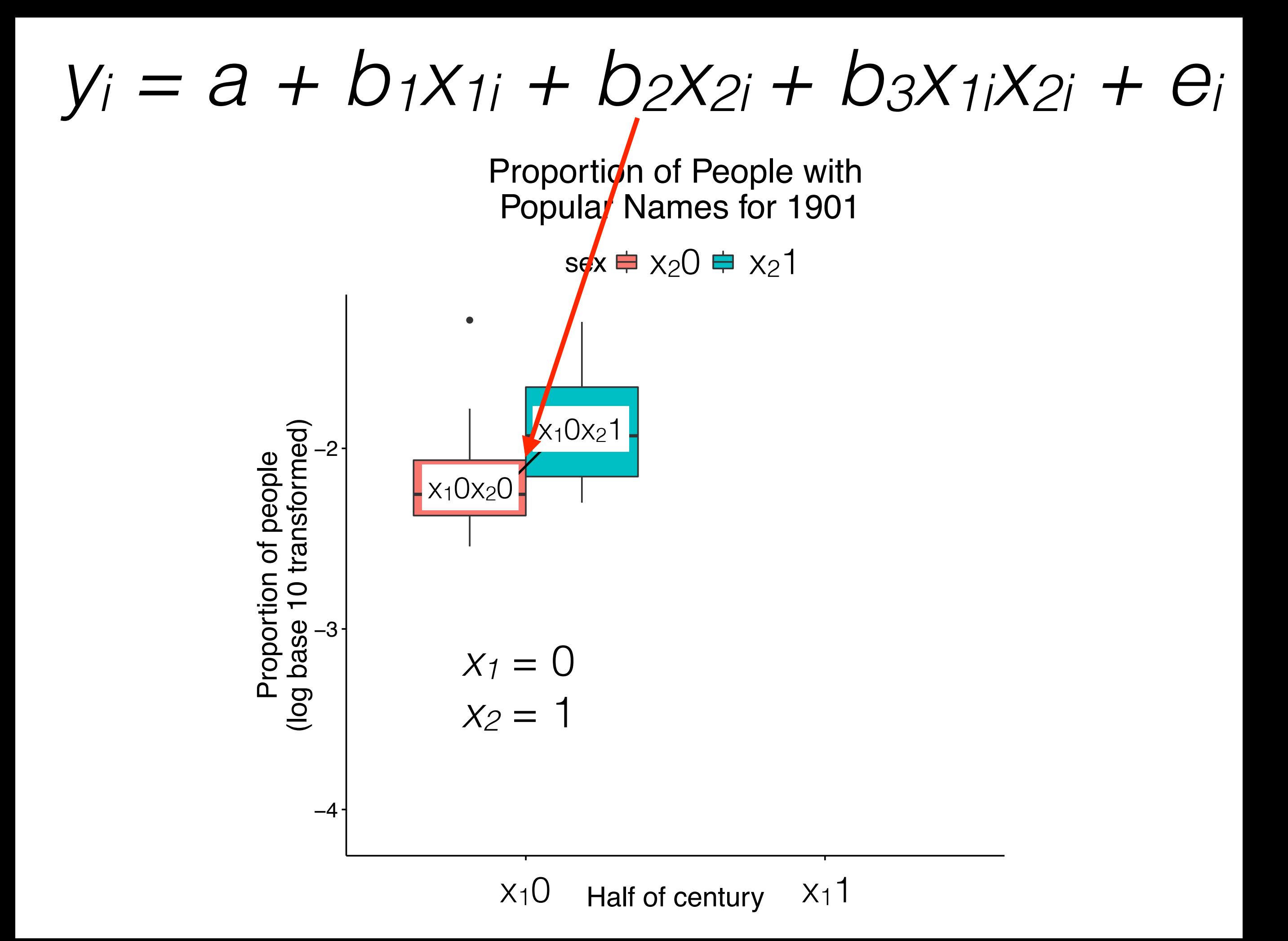

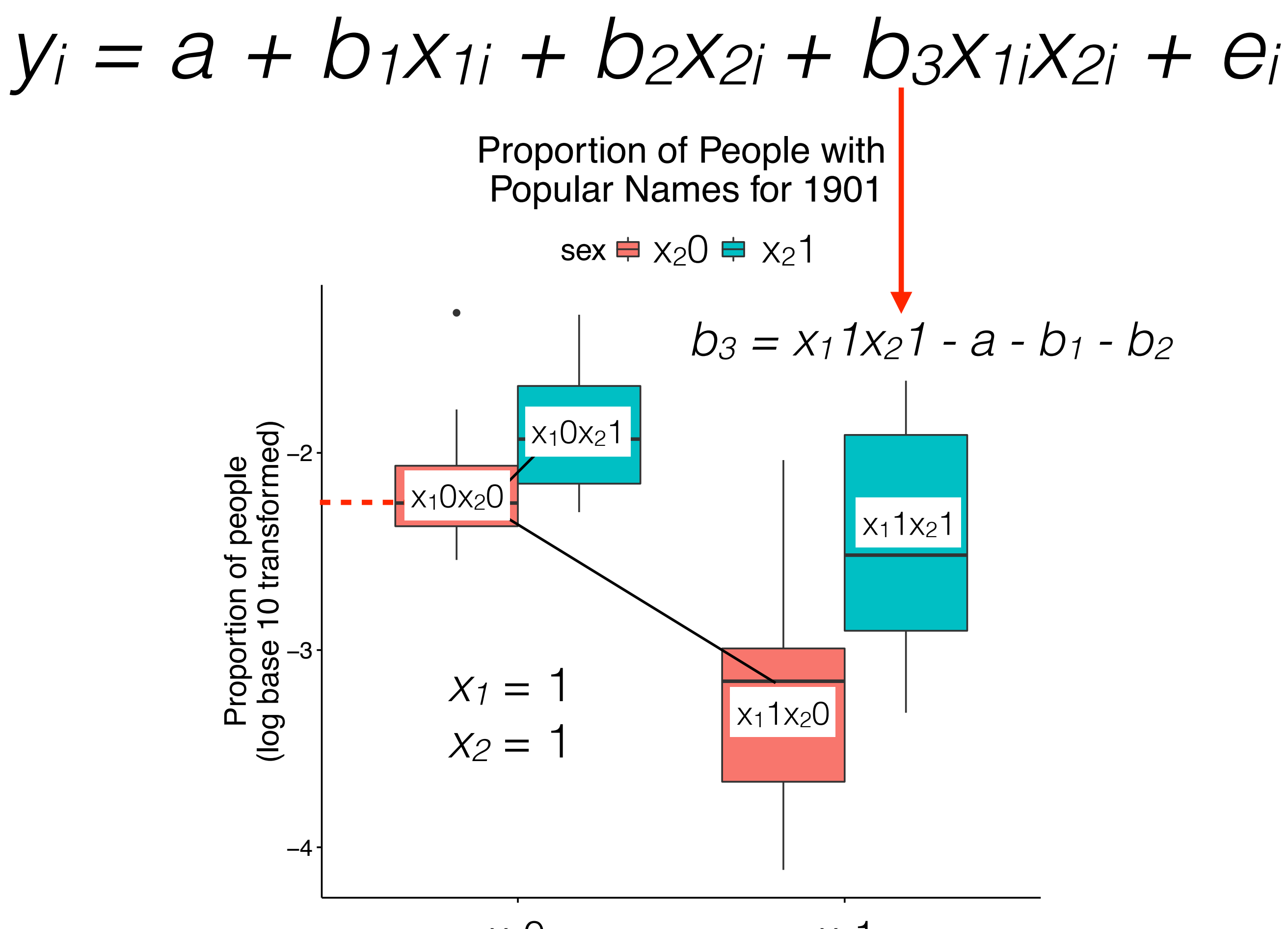

 $X_1$ <sup>O</sup> Half of century  $X_1$ <sup>1</sup>

 *yi = a + b1x1i + b2x2i + b3x1ix2i + ei*

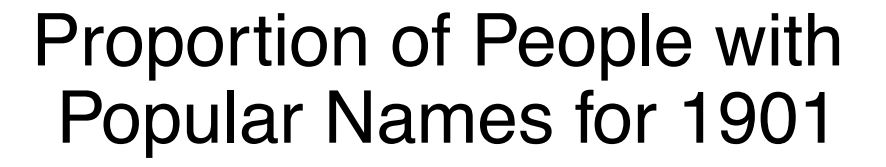

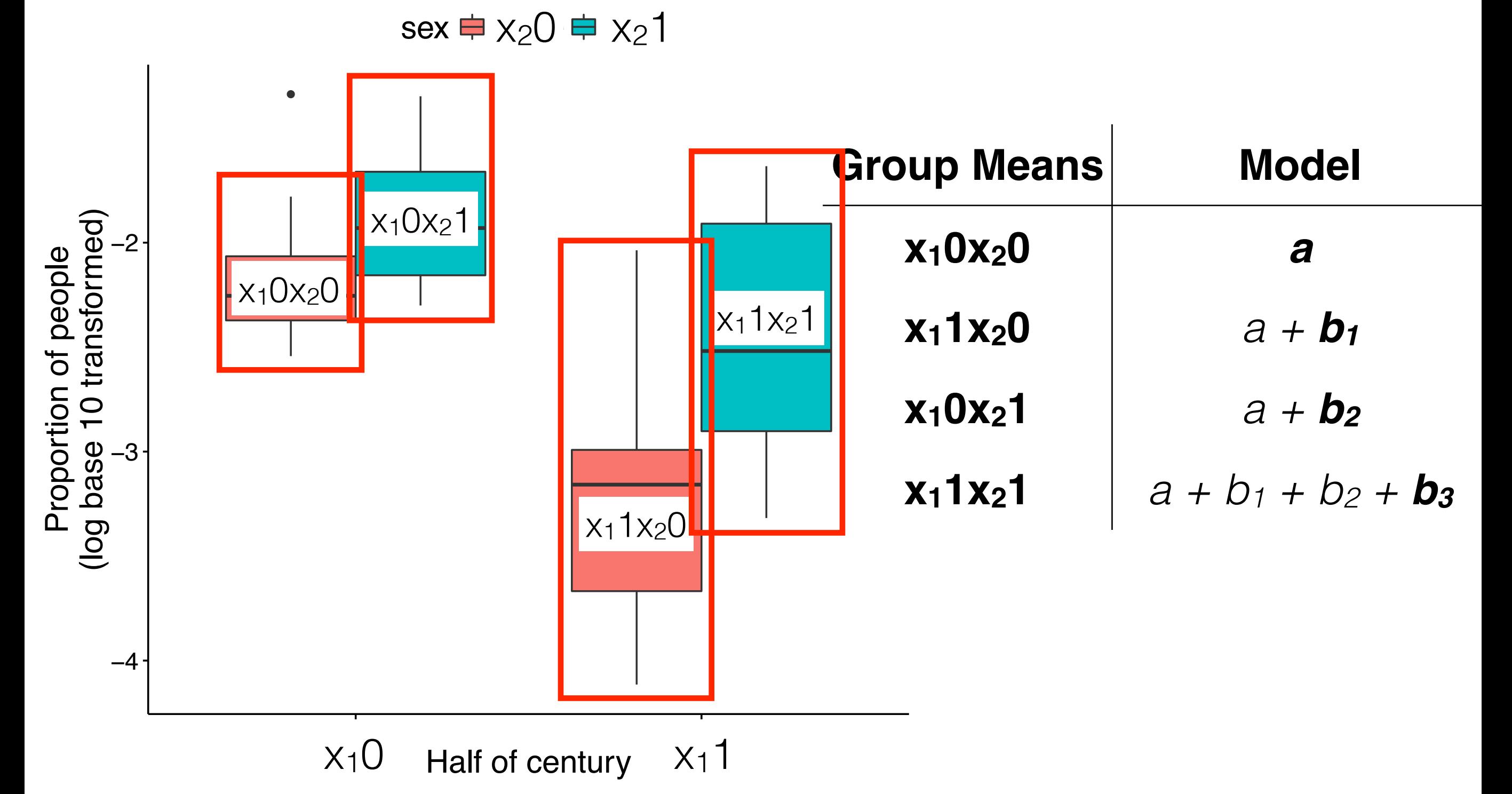

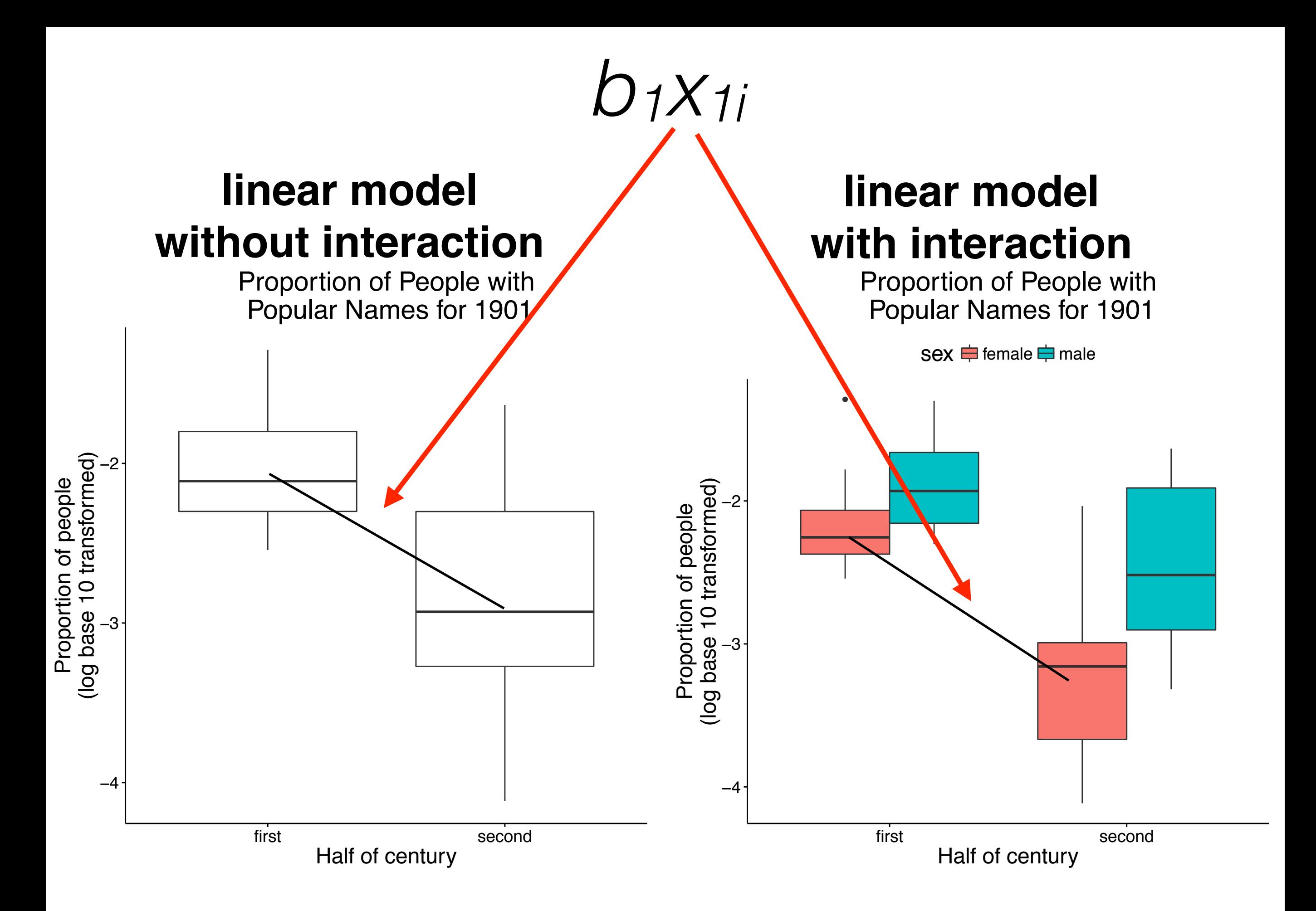

# **R Code (Part 2)**

# *yi = a + b1x1i + b2x2i + b3x1ix2i + ei*

# $lm(prop_lqg1|0_m$ ean ~ century\_ha)f \* sex)

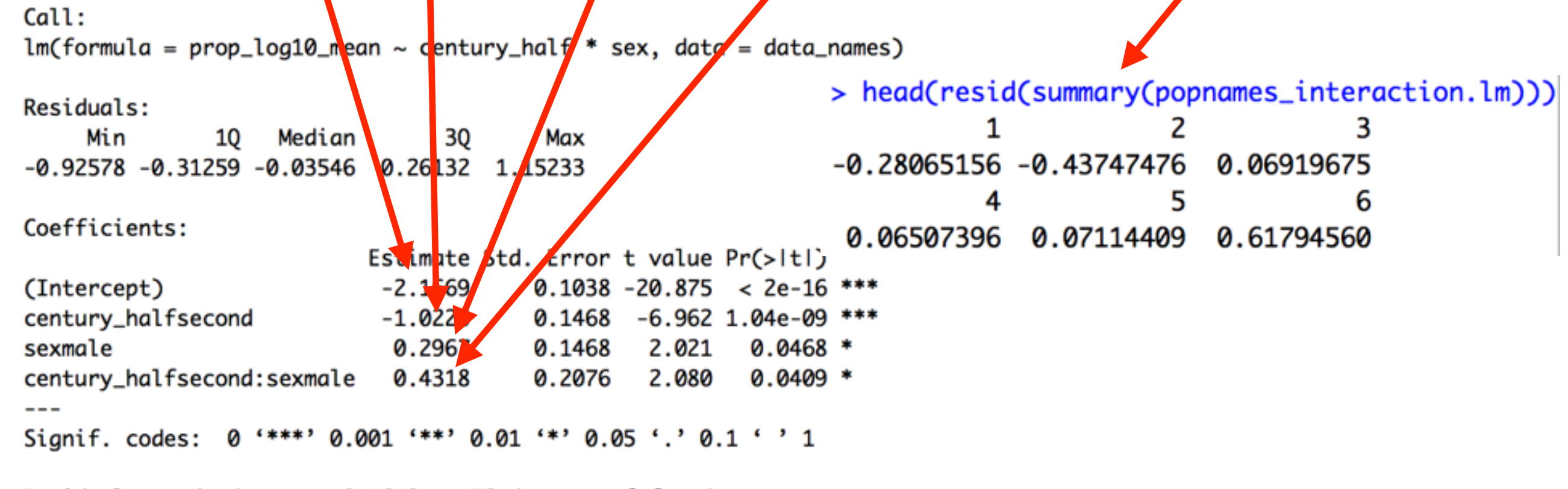

Residual standard error: 0.4642 on 76 degrees of freedom Multiple R-squared: 0.5395, Adjusted R-squared: 0.5213 F-statistic: 29.67 on 3 and 76 DF, p-value: 8.345e-13

# *yi = a + b1x1i + b2x2i + b3x1ix2i + ei*

# $lm(prop$  log10 mean ~ century half \* sex)

2

5

0.06507396 0.07114409 0.61794560

3

6

Call:

 $lm(formula = prop_log10_mean ~ century_hat * sex, data = data_names)$ 

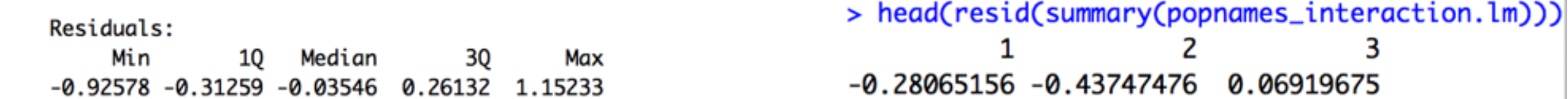

Coefficients:

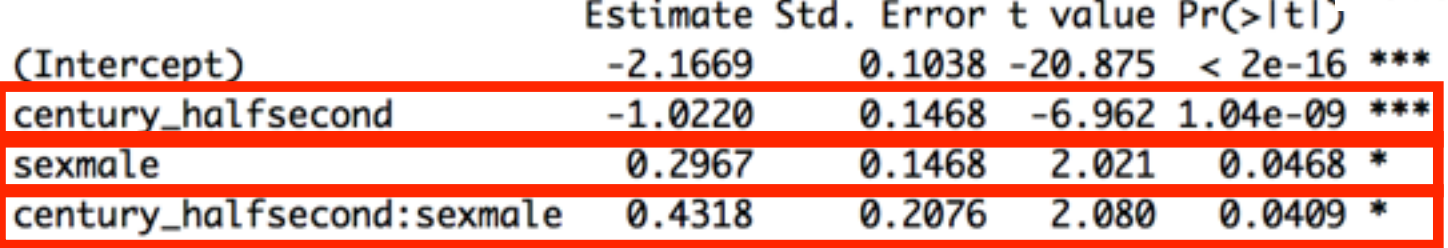

Signif. codes: 0 '\*\*\*' 0.001 '\*\*' 0.01 '\*' 0.05 '.' 0.1 ' ' 1

Residual standard error: 0.4642 on 76 degrees of freedom Multiple R-squared: 0.5395, Adjusted R-squared: 0.5213 F-statistic: 29.67 on 3 and 76 DF, p-value: 8.345e-13

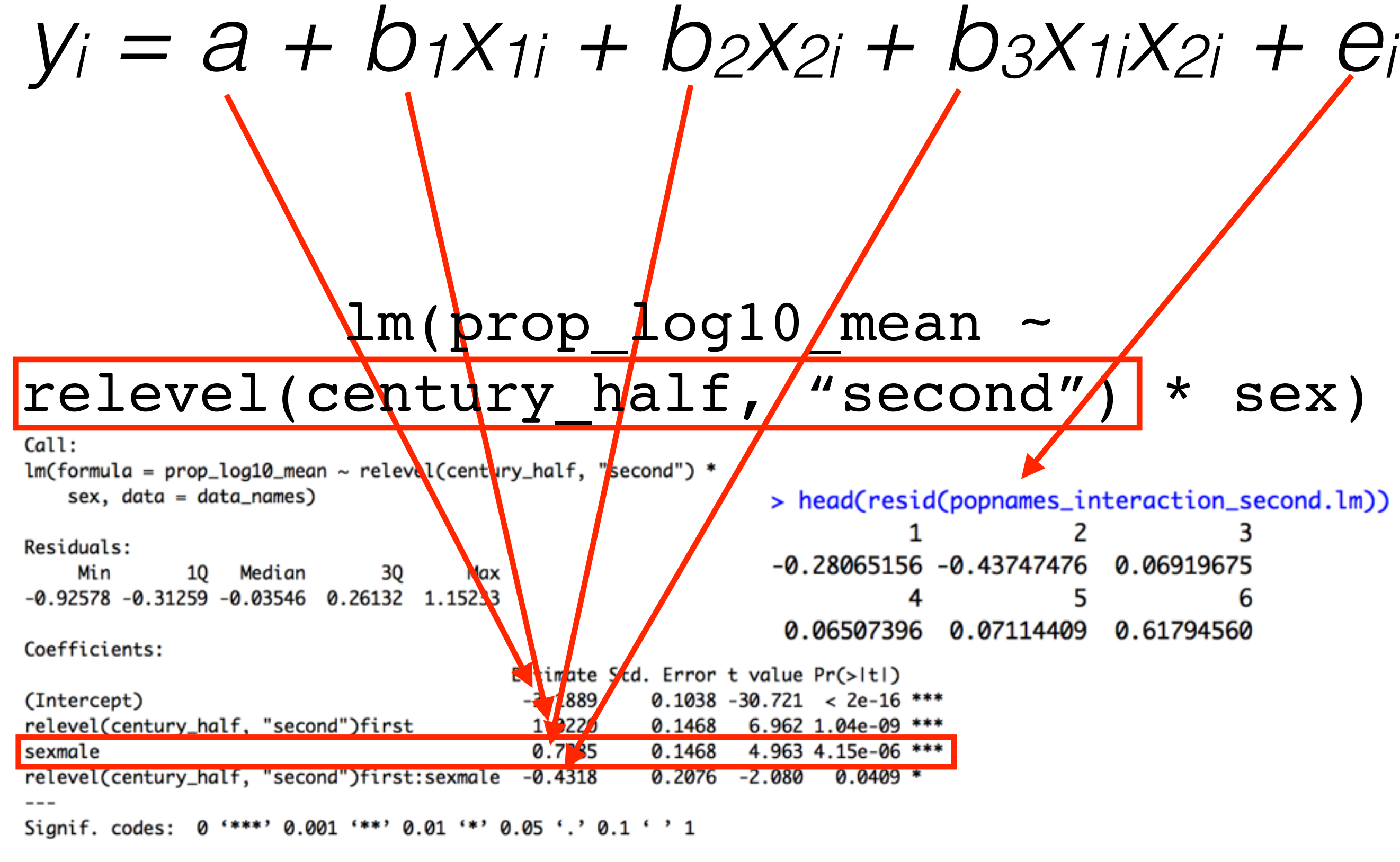

Residual standard error: 0.4642 on 76 degrees of freedom Multiple R-squared: 0.5395, Adjusted R-squared: 0.5213 F-statistic: 29.67 on 3 and 76 DF, p-value: 8.345e-13

## **multiple regression without interaction**

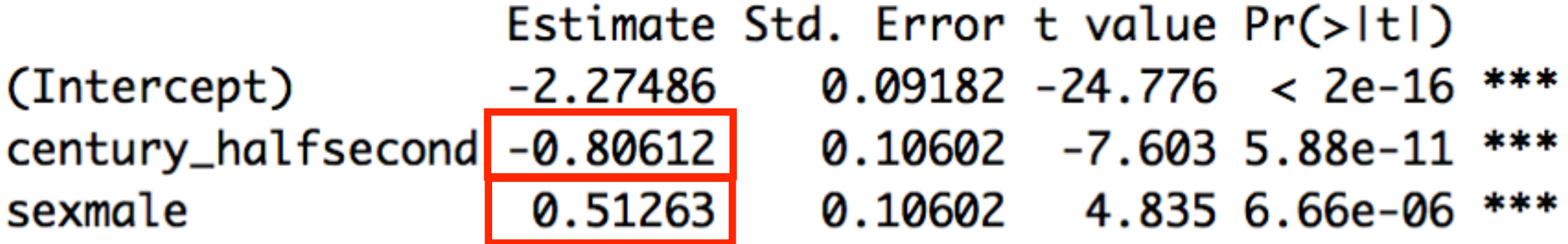

## **multiple regression with interaction**

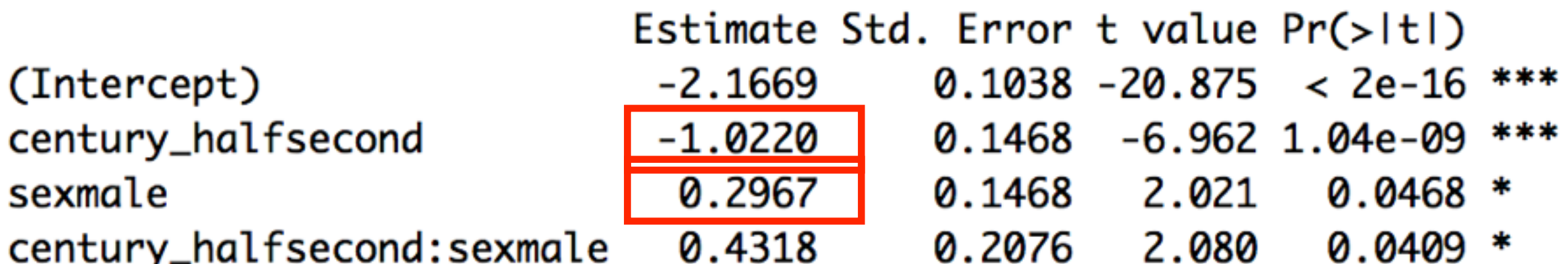

## **multiple regression without interaction**

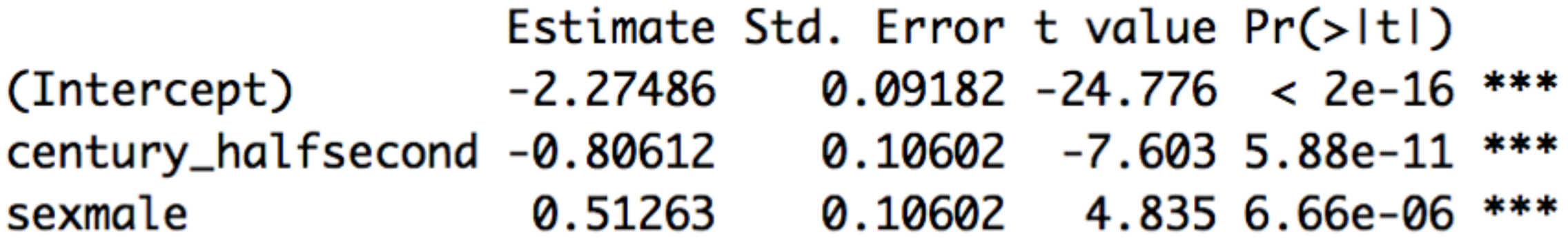

# **multiple regression with interaction**

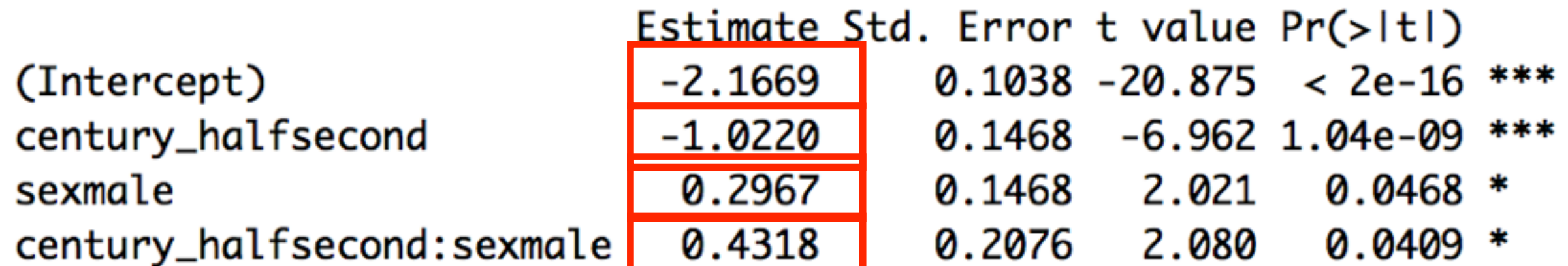

# **multiple regression with interaction "century\_half" releveled**

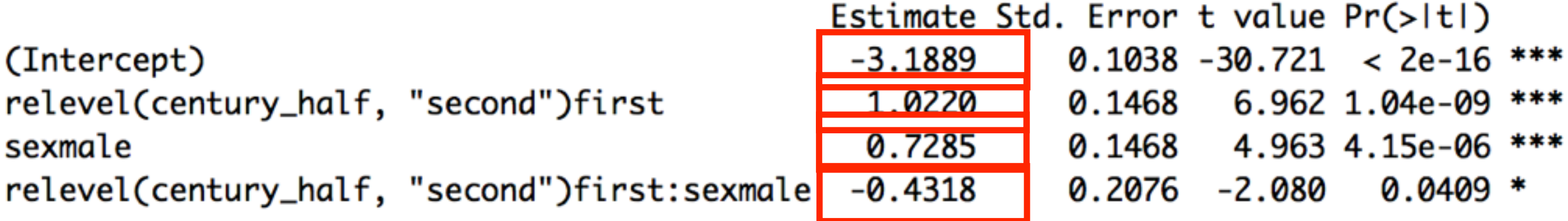

# **Lab**

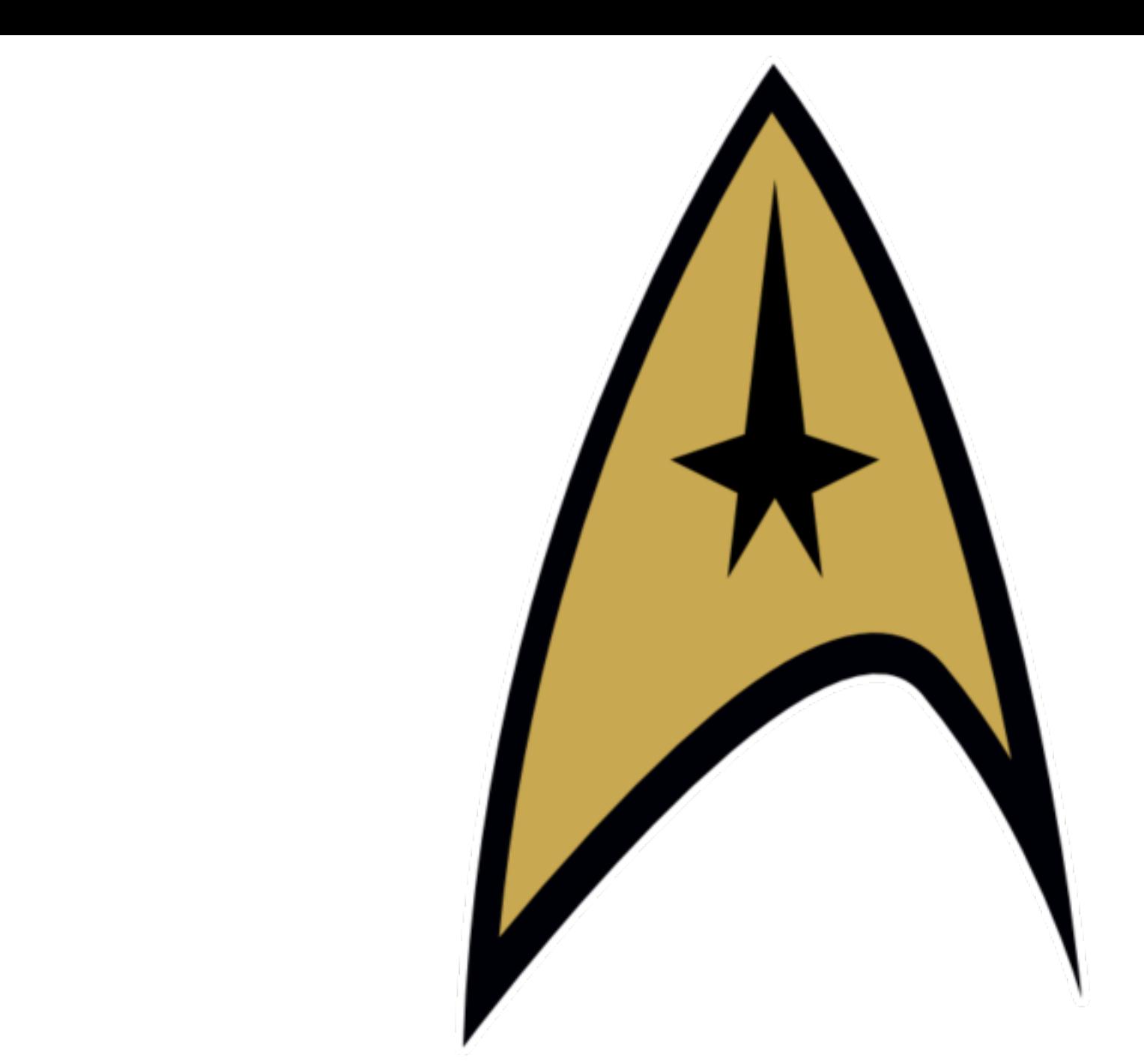

# STAR TREK

# **Data set:** Extinction Likelihood of Star Trek Alien Species

Series: Is a given species more or less likely to become extinct in "Star Trek: The Original Series" or "Star Trek: The Next Generation?

Alignment: Is a given species more or less likely to become extinct if it is a friend or a foe of the Enterprise?

Series x Alignment: Is there an interaction between these variables?

- yi = likely to become extinct or not
- a = ? will get from model
- b1 = ? will get from model
- x1 = series
- b2 = ? will get from model
- x2 = alignment

*source: The Star Trek Project*

## **dplyr, purrr**

data =

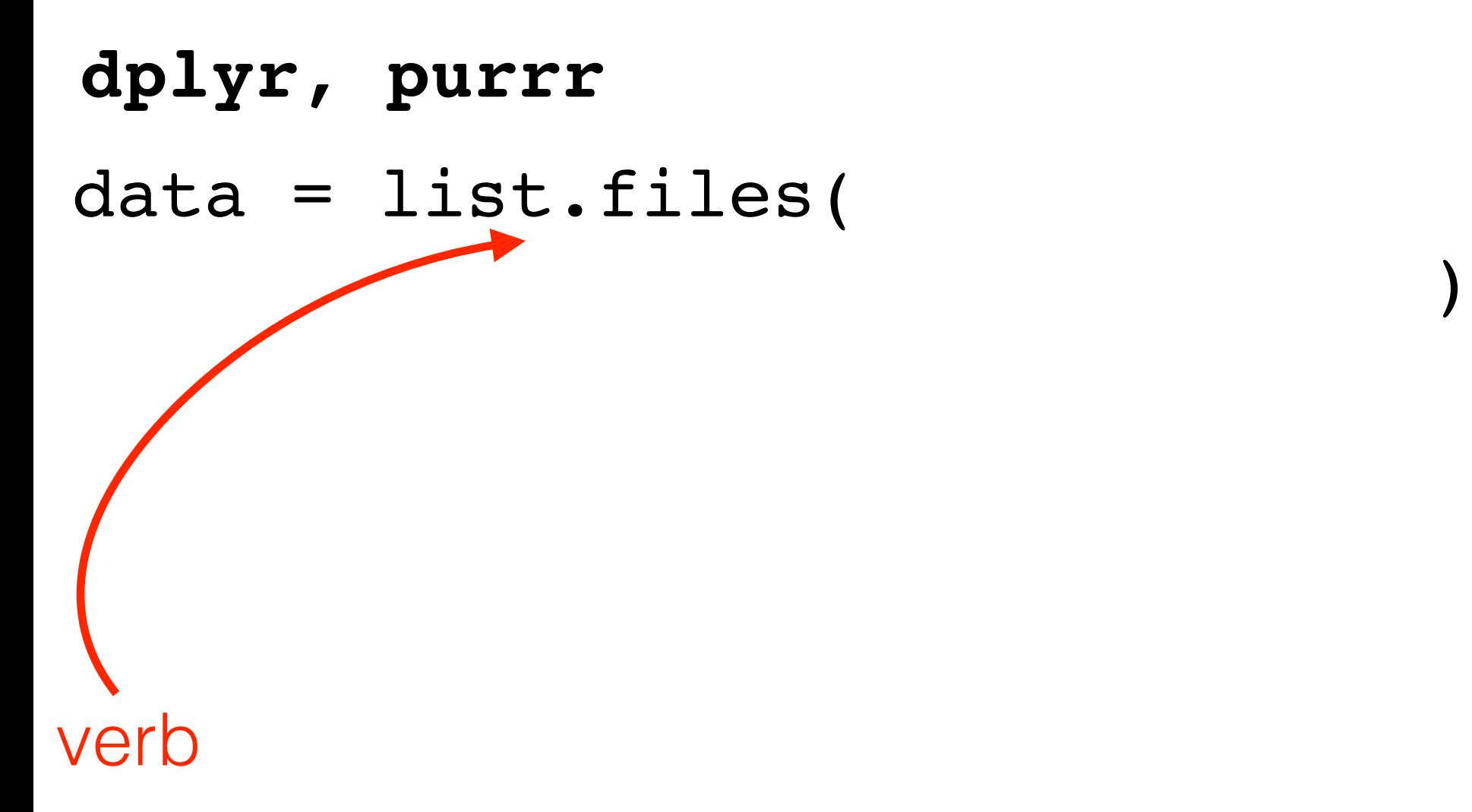

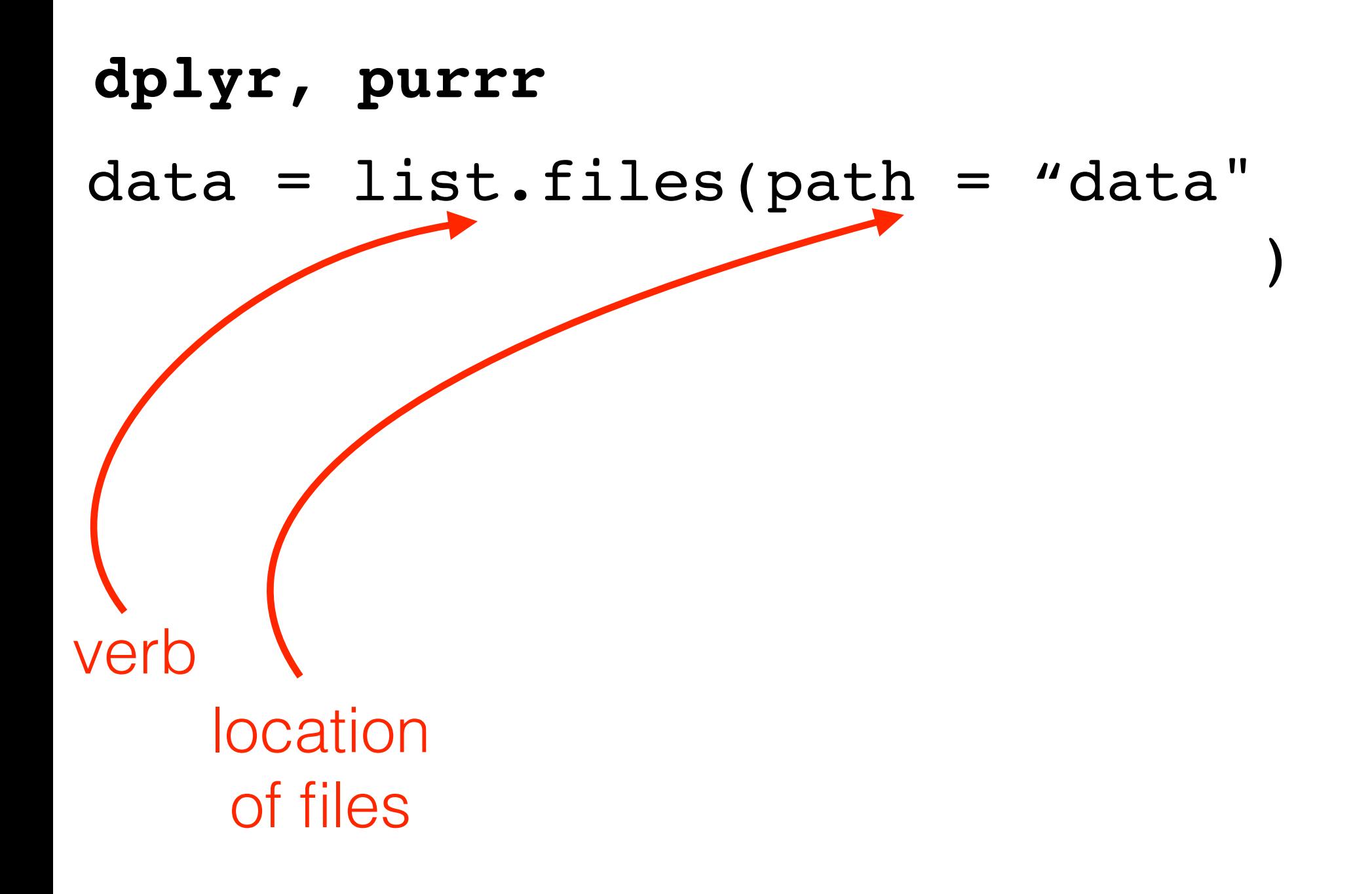

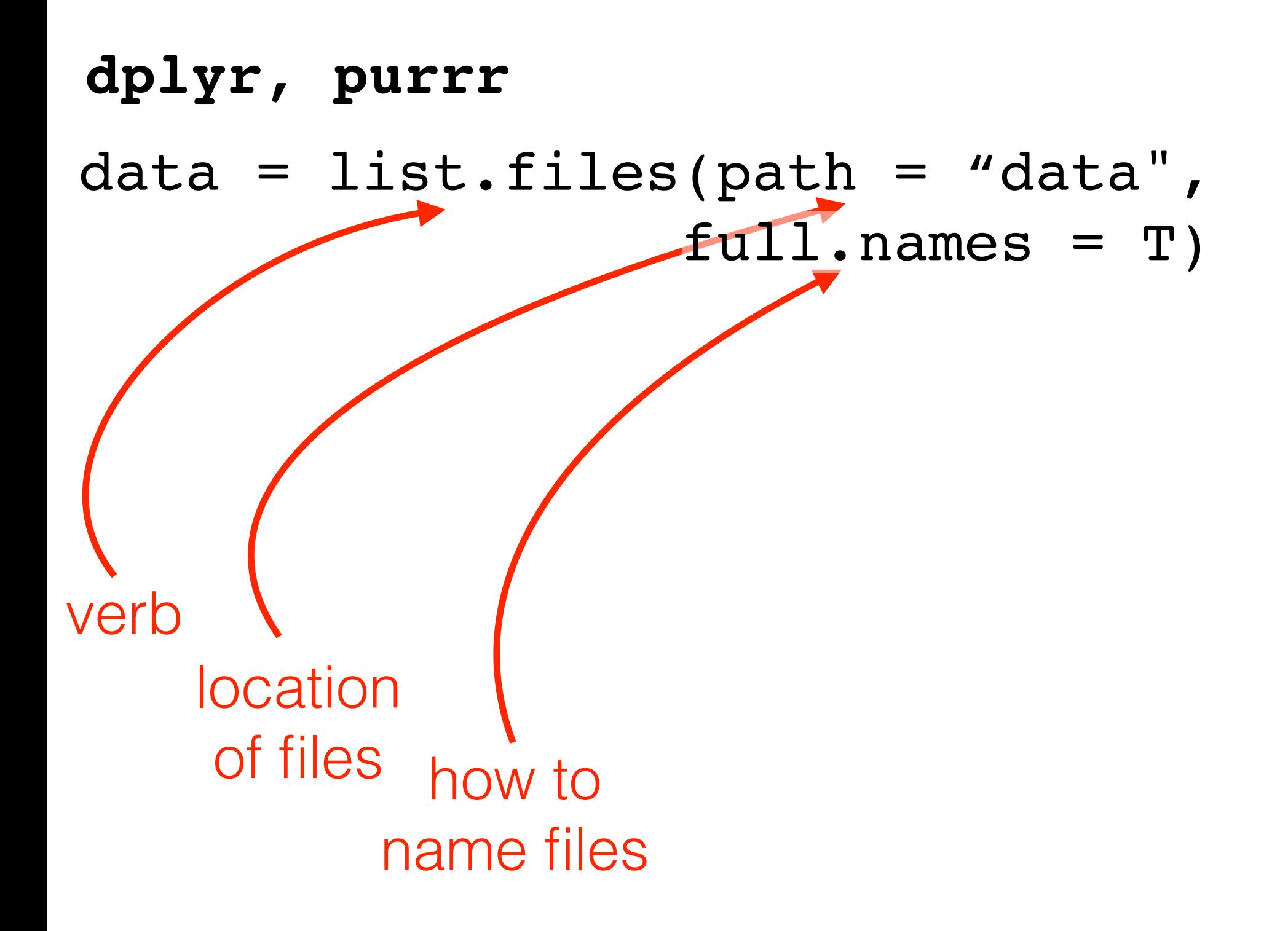

![](_page_41_Figure_0.jpeg)

## **dplyr, purrr** verb how to name files verb what to do to files location of files  $data = list.fit.java(path = "data",$  $full.names = T)$   $8>8$ map(read.table,  $\overline{\phantom{a}}$

## **dplyr, purrr** verb how to name files verb what to do to files location of files  $data = list.fit.java(path = "data",$  $full.names = T)$  %>% map(read.table, header = T, sep = "\t", na.strings = c("", NA))

#### **dplyr, purrr**

![](_page_44_Figure_1.jpeg)

#### **dplyr, purrr**

![](_page_45_Figure_1.jpeg)

data\_clean = data %>%

...

verb data\_clean = data %>% ... group\_by( alien (herbegischen) der Stadt (herbegischen) der Stadt (herbegischen) der Stadt (herbegischen) der Stadt (herbegischen) der Stadt (herbegischen) der Stadt (herbegischen) der Stadt (herbegischen) der Stadt (herbegischen) d

![](_page_49_Figure_2.jpeg)

```
dplyr
```
![](_page_50_Figure_2.jpeg)

```
dplyr
```
![](_page_51_Figure_2.jpeg)

```
dplyr
```
![](_page_52_Figure_2.jpeg)

variables to group by verb verb data clean = data  $8>8$  ... group\_by(series, alignment, alien) %>% arrange(episode) %>% filter(row number() == 1)

> variable to order by (ascending) verb rows to keep

![](_page_54_Figure_2.jpeg)

extinct.plot =

![](_page_56_Figure_1.jpeg)

![](_page_57_Figure_1.jpeg)

![](_page_58_Figure_1.jpeg)

![](_page_59_Figure_1.jpeg)

![](_page_60_Figure_1.jpeg)

![](_page_61_Figure_1.jpeg)